# Long Title Describing Short Title can Consist of up to 3 lines

# **Short Title** for SoHPC

# *Leon Kos*

Describe motivation of the project and main results in an abstract like manner. The size of this description should not be large. Several lines will do the job of attracting readers. It can state some highlights of the project.

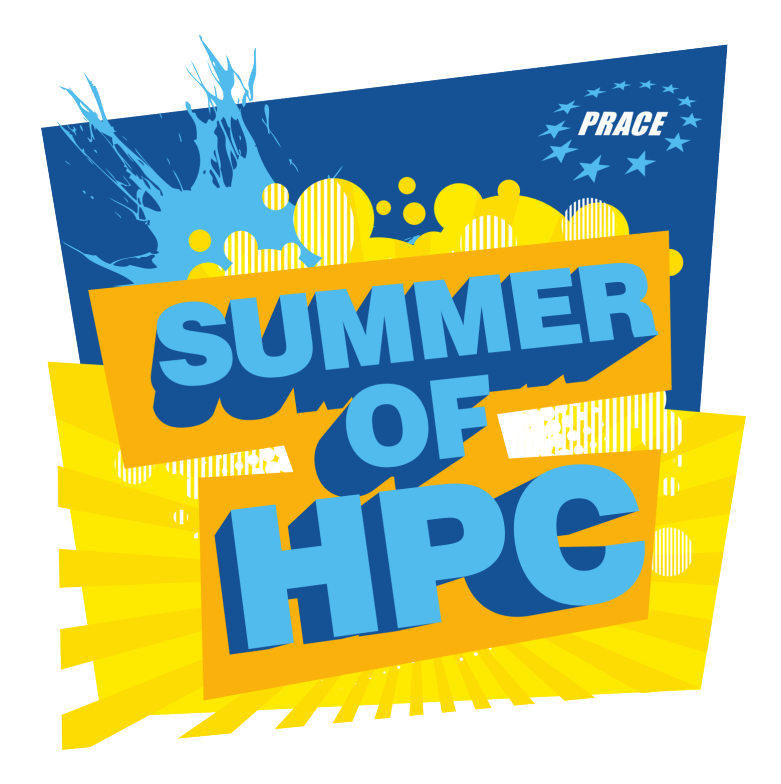

This template is used for PRACE<br>
Summer of HPC project<br>
newsletter report in popular<br>
science format that should<br>
be 2-3 pages long with graphics. The his template is used for PRACE Summer of HPC project newsletter report in popular science format that should target audience is an educated adult, without scientific education in the field of the project. The report should conally in magazines no two articles are the same in terms of formatting. You are free to do figure positioning and column spans. Bear in mind that with multiple columns spanning in ETEXis non-trivial. At the end articles will be redesigned anyway.

So, it is better to concentrate on the content. Example nearby shows how can wrapfig be used for spanning into two columns. Don't be afraid of large screenshots.

To get an idea on the style take a look into PRACE digest, newsletter and other popular sci-

entific texts available on Internet. Google for writing popular scientific. For example: [http://awelu.srv.](http://awelu.srv.lu.se/genres-and-text-types/writing-in-academic-genres/popular-science-writing/) [lu.se/genres-and-text-types/](http://awelu.srv.lu.se/genres-and-text-types/writing-in-academic-genres/popular-science-writing/) [writing-in-academic-genres/](http://awelu.srv.lu.se/genres-and-text-types/writing-in-academic-genres/popular-science-writing/) [popular-science-writing/](http://awelu.srv.lu.se/genres-and-text-types/writing-in-academic-genres/popular-science-writing/)

# Paper format

Use A4 paper size with 10pt Charter or Georgia font. Text at the end and captions should be 9pt. Short title Helvetica (Arial) medium or light 45pt with 50pt spacing. Long title and Abstract 12pt. Margins should be 12mm everywhere. Other important dimensions:

**column separation** 10.0pt **column width** 169.74042pt

**textwidth** 529.22128pt

For compiling ETEXit is recommended (if having troubles) to use latest  $T<sub>F</sub>Xlive$ distribution. Use pdflfFxinstead of classical ETEXas it outputs PDF directly, wraps URLs correctly and can include PNG files directly. Do not use JPEG for screenshots! JPEG is for photos only. For sketching use [Inkscape.](http://www.inkscape.org)

# General guidelines

- All articles should be in English.
- Articles should be a maximum of 3 pages.
- All articles should contain at least 2 images.

## Who Am I writing for?

This article should be in the style of a popular science article. This means that is should be relatively simple to understand and entertaining. The audience is not specialists in the field in questions, but rather interested laypeople. Adapt your content to the level of general knowledge of an educated adult who is not a computer scientist or scientist in your field Let your enthusiasm for your project show! Explain terms well.

tain a title, abstract, references and acknowledgements. The report should cover an introduction, methods, results and conclusions but does not have to contain these as section headings. Tone should be more informal than a journal article. Your enthusiasm should show. You can use your blog posts as a basis for this report. Graphics should be your own. Short title should be just few words. Highlight word or two to give some separation within the short title. Long name preceding short title is not necessarily the title of your project as facts about the projects, mentors and the author(s) are given at the end. Usu-

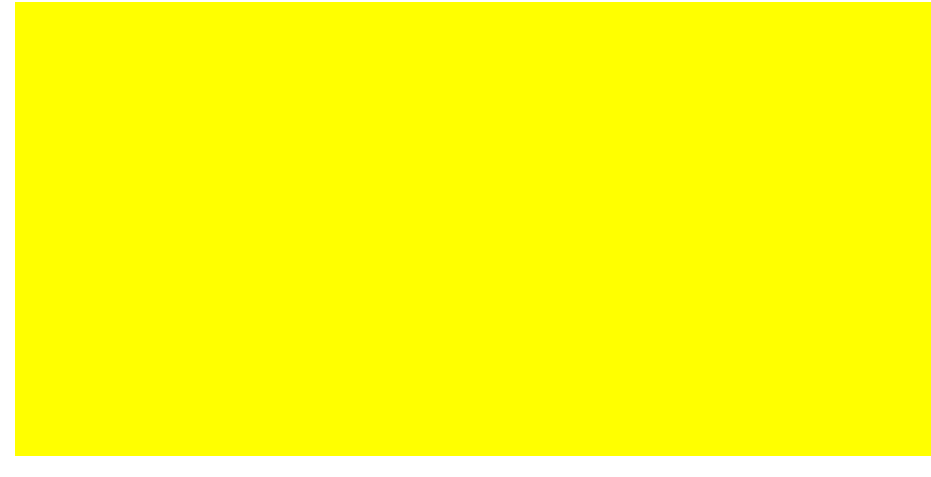

Use vivid language. Use illustrations, graphics and examples.

#### Formatting

Final formatting will consist of a three column article 2-3 pages long. Please follow the formatting in the templates. Please provide links to hi-res version of any images submitted.

#### Title

This should succinctly describe the content of the article. Try and be descriptive. The title should be at the top of your first page and centred.

#### Content

The following is the suggested content of the article. You do not have to include section heading to match, but should match the general flow and content.

#### Author

Author's names and institutional affiliation at the end.

## Abstract – What did I do - in brief

An abstract is a one-paragraph summary of the entire article. It should describe the question/problem or research topic addressed in the project and the methods used to answer or explore this area. It should highlight the important parts of the article. This is easiest to write once you have completed the rest of the article. Include a sentence summarising the introduction, methods, results and discussion section. The abstract should not contain citations. Equations should be avoided if possible. And not numbered if not referenced in text.

Introduction – What is the project?

The introduction should describe the question/problem/research area addressed by the project and set the context for your work. It should explain why your project is an interesting or important. It should introduce the techniques and approach you used to complete the project.

#### Methods – How did I complete the project?

Briefly describe what was actually done. This should include more detail on techniques and approaches, with enough detail that an interested person could attempt to reproduce your work (You do not have to include every detail, but use citations to give the required background).

# Results – What did I find out?

Focus on what worked! Outline the outcomes and results of your project Discussion & Conclusion

(What does that mean?) Explain your conclusions and your interpretation of your results. How did it compare to what was to be expected or previous work? What implications does this have for other work?

# References

(what work did I reference?) Acknowledgements

(who helped me?) PRACE acknowledgement will be given together at the colophon. Site acknowledgement if required. Other acknowledgement if requested.

Nulla mattis luctus nulla. Duis commodo velit at leo. Aliquam vulputate magna et leo. Nam vestibulum ullamcorper leo. Vestibulum condimentum rutrum mauris. Donec id mauris. Morbi molestie justo et pede. Vivamus eget turpis sed nisl cursus tempor. Curabitur mollis sapien condimentum nunc. In wisi nisl, malesuada at, dignissim sit amet, lobortis in, odio. Aenean consequat arcu a ante. Pellentesque porta elit sit amet orci. Etiam at turpis nec elit ultricies imperdiet. Nulla facilisi. In hac habitasse platea dictumst. Suspendisse viverra aliquam risus. Nullam pede justo, molestie nonummy, scelerisque eu, facilisis vel, arcu.

# Project form

Will be given separately and will contain the following items:

#### Workplan

Please append and up-to-date workplan outlining what you did week by week.

### Appendices

(Extra information)

Optional â $\overline{A}$ Ş anything else you want to include, but not publish Appendices

(Compulsory)

# Award statement

Please append a paragraph stating why you think you should win

- 1. The HPC Ambassador Award.
- 2. The Best Visualisation Award.

# Tables and Figures

All tables and figures should be captioned. All tables and figures should be put into context in the text. Give your main figure instead of SoHPC logo figure nearby the title. Tables and figures should sequentially numbered. Make sure that there isn't a page break in the middle. Acronyms, technical terms

Symbols, abbreviations and acronyms should be defined the first time they are used.

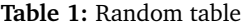

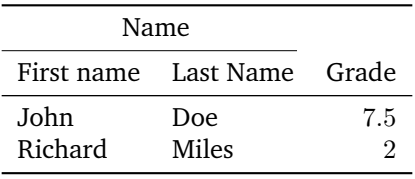

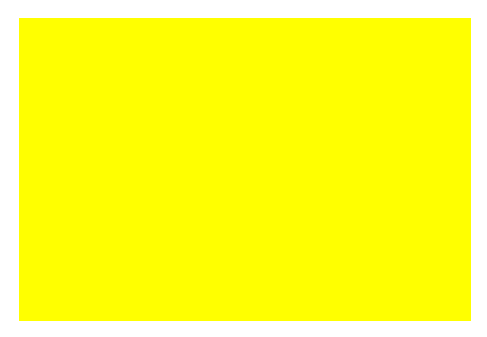

**Figure 1:** Quickly explain the content of the figure if you reference it in the text.

# Using Verbosus Web service to edit your article in LaTeX

Instead of editing with local installation of LaTeX one can use web browser to write LaTeX from template given.

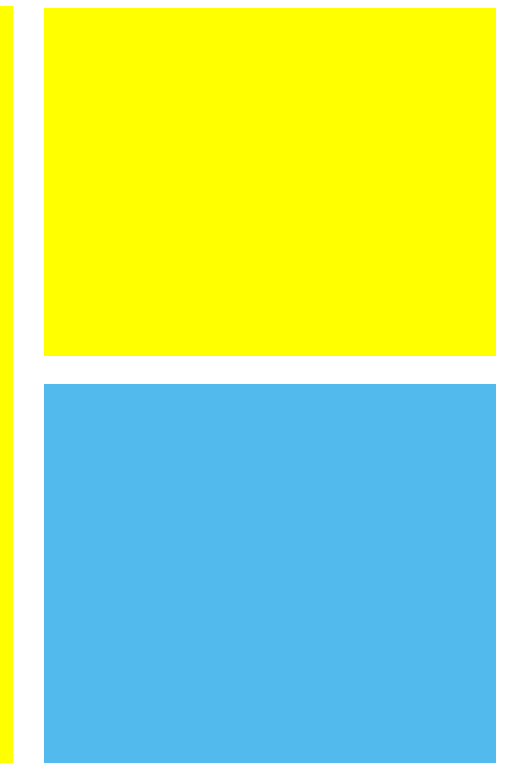

Large figures should be placed at top and can be combination of several sub-figures. With or without caption. Do not number figures if they are not referenced in text. Several sentences can be used to describe the figures.

Procedure for preparing PDF from template is the following: Initial Verbosus compilation setup

- 1. Register at [www.verbosus.com](​http://www.verbosus.com/) and login.
- 2. Try Template Project by pressing Generate PDF
- 3. Create project named sohpc
- 4. Upload sohpc-template.tex by clicking File... under Documents.
- 5. Remove default document.tex by selecting and clicking Remove
- 6. Upload sohpc-logo.png under images.
- 7. Press Generate PDF and check the compiled PDF by clicking Adobe Reader logo icon at the top right corner.
- 8. Start modifying template from title and use Generate PDF often after any change to see if Logfile reports any problems.
- 9. When the article is finished collect generated PDF and LaTeX by cut and paste from web editor along with figures into one surname\_name\_SoHPC.zip file and send it to [Emma Hogan](mailto:summerofhpc@ichec.ie) at ICHEC and [CC:Leon Kos](mailto:leon.kos@lecad.si)

There is also possibility to use Android application VerbTeX or iOS iVerbTeX available from respective App stores.

Answers to the questions of general interest will be published at the page [http://trac.lecad.fs.uni-lj.](http://trac.lecad.fs.uni-lj.si/sohpc/wiki/template) [si/sohpc/wiki/template](http://trac.lecad.fs.uni-lj.si/sohpc/wiki/template) where diam. Duis eget orci sit amet orci digalso all template files are available for nissim rutrum. download.

# Section 1

Section names should not be to technical. No numbering should be used. Sections can be even questions for the text that follows. Section names can state the fact explained in continuation.

#### Subsection 1

Lorem ipsum dolor sit amet, consectetuer adipiscing elit. Ut purus elit, vestibulum ut, placerat ac, adipiscing vitae, felis. Curabitur dictum gravida mauris. Nam arcu libero, nonummy eget, consectetuer id, vulputate a, magna. Donec vehicula augue eu neque. Pellentesque habitant morbi tristique senectus et netus et malesuada fames ac turpis egestas. Mauris ut leo. Cras viverra metus rhoncus sem. Nulla et lectus vestibulum urna fringilla ultrices. Phasellus eu tellus sit amet tortor gravida placerat. Integer sapien est, iaculis in, pretium quis, viverra ac, nunc. Praesent eget sem vel leo ultrices bibendum. Aenean faucibus. Morbi dolor nulla, malesuada eu, pulvinar at, mollis ac, nulla. Curabitur auctor semper nulla. Donec varius orci eget risus. Duis nibh mi, congue

eu, accumsan eleifend, sagittis quis,

$$
A = \begin{bmatrix} A_{11} & A_{21} \\ A_{21} & A_{22} \end{bmatrix}
$$
 (1)

- First item in a list
- Second item in a list
- Third item in a list

Use citations as superscript<sup>[1](#page-2-0)</sup> if absolutely necessary.

#### PRACE SoHPCProject Title

[Of](http://summerofhpc.prace-ri.eu)ficial title of the project PRACE SoHPCSite Institution, Country PRACE SoHPCAuthors [Leon Kos,](mailto:name@example.com) [association,] country PRACE SoHPCMentor [Emma Hogan,](mailto:summerofhpc@ichec.ie) ICHEC, Ireland Leon Kosphoto

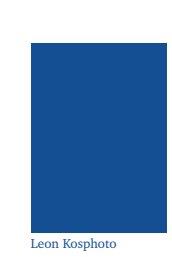

#### PRACE SoHPCContact Name, Surname, Institution Phone: +12 324 4445 5556

E-mail: [leon.kos@lecad.fs.uni-lj.si](mailto:leon.kos@lecad.si) PRACE SoHPCSoftware applied

PRACE SoHPCMore Information [www.virtouso.org](http://www.virtouso.org)

Virtuoso

PRACE SoHPCAcknowledgement Write any requested acknowledgements or thanks here. Mentors should be asked for them too.

PRACE SoHPCReferences

<span id="page-2-0"></span>1 Figueredo, A. J. and Wolf, P. S. A. (2009). Assortative pairing and life history strategy - a cross-cultural study. *Human Nature*, 20:317–330.